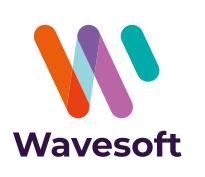

## Simplifiez la gestion des biens de votre entreprise tout en optimisant vos amortissements…

# **À qui s'adresse ce module ?**

WaveSoft Immobilisations est un outil spécialement conçu pour les TPE, PME-PMI, les artisans, les commerçants de tous secteurs d'activités. Vous souhaitez automatiser et sécuriser vos traitements d'immobilisations et d'amortissements, de la création des fiches immobilisations à partir de profils spécifiques, jusqu'aux impressions des états d'inventaires des biens, des états de dotations prévisionnelles ou effectuées…

## **Les grandes lignes :**

**CE MODULE** EST DISPONIBLE EN ÉDITION :

- **ENTDEDDISE**
- **PROFESSIONNELLE**

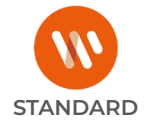

- **Gestion des immobilisations** par composant conformément à la règlementation : CRC 2002-10.
- **Calcul des amortissements** selon les méthodes couramment utilisées : linéaire, dégressive, etc.
- **Fiche immobilisation** avec descriptif complet de l'acquisition.
- **Visualisation instantanée du plan d'amortissement** d'un bien selon la méthode choisie : comptable, fiscale, dérogatoire.
- **Gestion et suivi** du cycle d'amortissement d'un bien immobilisé : acquisition, dotation, provision, réévaluation, cession.
- **Inventaire des actifs immobilisés et des plans d'amortissement.**
- **États des dotations prévisionnelles ou effectuées** avec réévaluations, provisions, cessions de biens.
- **Fiche biens** en crédit bail ou en location.
- **Génération des écritures comptables** prévisionnelles et réelles.
- **Intégration analytique comptable**.

## **Avantages clés :**

- Compatible normes IAS 16.
- Générateur de formules de calcul d'amortissement.
- Automatisation d'enregistrements grâce aux profils d'immobilisations par nature ou type.
- Générateur d'états.

# Gérez intégralement les amortissements de votre entreprise...

### **Calculez vos amortissements**

(avec assistant)

#### **Règles de calculs :**

Livrées avec l'ensemble des règles de calcul d'amortissement couramment utilisées (linéaire, dégressif, etc.), de nouvelles règles de calcul d'amortissement peuvent être créées en cas d'évolution de la législation.

#### **Fiche immobilisation :**

**• Description du bien** (classement, valeur d'acquisition, date d'acquisition et de mise en service, types d'années, modes et durées d'amortissement comptable et fiscal, etc.).

**• Définition des comptes** pour l'intégration comptable (acquisition, dotation, provision, réévaluation, cession).

**• Visualisation instantanée du plan d'amortissement**  d'un bien selon la méthode choisie (comptable, fiscal, dérogatoire).

#### **• Visualisation instantanée des écritures générées ou à générer.**

**•** Gestion des composants : éclatement et regroupement de biens.

- **•** Calcul rétrospectif des amortissements.
- **•** Calcul automatique, en cas de cession, des plus et moins values.

**•** Prise en compte d'une partie de la valeur du bien dans le calcul de la base de la taxe professionnelle.

**•** Gestion des réévaluations et provisions de biens.

### **Import/Export paramétrables**

Fiches immobilisations avec re-calcul des plans d'amortissements.

### **Les points très appréciés :**

- **• Impression d'étiquettes codes-barres.**
- **• Personnalisation** de champs de classification des biens immobilisés.
- **• Assistant à la création** des fiches immobilisations.

# Pour aller plus loin...

#### WaveSoft Immobilisations fait partie d'un ensemble de modules de l'ERP Wavesoft : CRM, Gestion Commerciale, Comptabilité...

N'hésitez pas à demander plus d'informations à votre revendeur concernant les modules et la maintenance WaveSoft.

Description Comptabilité Plans Cession Ecritures Réévaluations Provisions Note -<br>Caractéris Nature: Corporelle <u>...</u> Caption Administrati  $\frac{1}{\sqrt{2}}$ Localisation: Bâtiment A Acquisition<br>Montant HT: 77000.00 (D) Montant TVA: 5292.00 (D)<br>Date d'acquisition: Mise en service: Montant TTC: Valeur résiduelle: 32292.00 0.00 Date d'acquisition<br>15/07/1990 – 15/07/1990 – Type de plafond<br><Montant non plafonné>  $\overline{\phantom{a}}$ .<br>Bègles de calcul de l'amortisse Bases: 27000.00 **in 25** 25 2 an(s) 0 2 mois<br>27000.00 **in 25 25** an(s) 0 22 mois  $\frac{1}{\sqrt{2}}$ Compt: LINEAIRE COMPTABLE Fiscal: **LINEAIRE FIS** Amortissement dérogatoire El Calcul rétrospecti Tupe année: Année comptable (360) -Fiche immobilisation: ME - Menu  $\triangleq$ Code: ME <br>
→ Initulé: Menuiseries extérieure<br>
→ Initulé: Menuiseries extérieure

**Extra immobilization: ME - Menuicaties extéries** 

Code:  $\frac{\overline{\text{ME}}}{\overline{\text{AP}}}\rightleftharpoons \text{Infinite: } \frac{\overline{\text{Mean}}}{\overline{\text{Mean}}}$ 

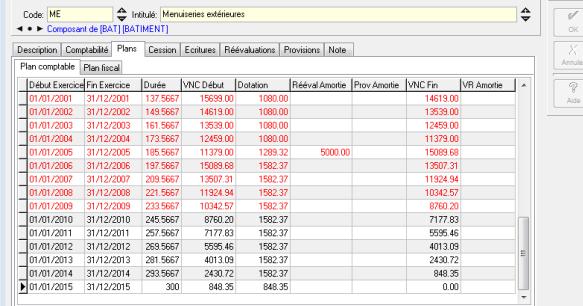

## *États et impression directement dans WaveSoft Immobilisations...*

**• Fiches de biens.**

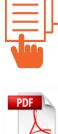

**• Plan d'amortissement**  comptables, fiscaux et dérogatoires.

**• État des dotations. • État des cessions.**

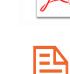

**• État des provisions. • État des réévaluations.** ١ê

 $\sqrt{2}$ 

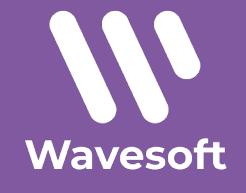

Email : contact@wavesoft.fr Site Internet : **wavesoft.fr**

**Cachet du distributeur**

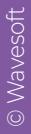